# Québec + +

# **Étape 1 : Vérifiez si votre plainte ou votre dénonciation peut être traitée.**

Une plainte peut être déposée ou une dénonciation peut être faite si une association ou l'un de ses représentants ne respecte pas les règles encadrant l'utilisation du permis de service de référence de main-d'œuvre et la référence de main-d'œuvre.

À titre d'exemple, une association ou l'un de ses représentants a :

- imposé à un employeur l'embauche de salariés déterminés ou d'un nombre déterminé de salariés;
- référé de la main-d'œuvre ou a fourni, directement ou indirectement, un service de référence de main-d'œuvre autrement que par la participation au Service de référence de main-d'œuvre de l'industrie de la construction;
- exercé des pressions, menacé, intimidé ou violenté, de quelque manière que ce soit, un salarié, en lien avec la référence de main-d'œuvre;
- procédé à une référence qui n'est pas autorisée par son permis;
- fait preuve de discrimination à l'égard d'un salarié;
- privilégié ou favorisé un salarié, notamment pour un motif lié à la participation de ce dernier à ses activités ou à ses instances;
- exigé le paiement de frais pour une référence ou pour l'inscription à un service de référence.

# **Étape 2 : Déposez une plainte ou faites une dénonciation.**

Remplissez ce formulaire et faites-le parvenir au Bureau des permis de service de référence de main-d'œuvre du ministère du Travail aux coordonnées indiquées ci-dessous. Joindre les documents pertinents, au besoin.

*Par courrier :* Bureau des permis de service de référence de main-d'œuvre

 Ministère du Travail 200, chemin Sainte-Foy, 5e étage Québec (Québec) G1R 5S1

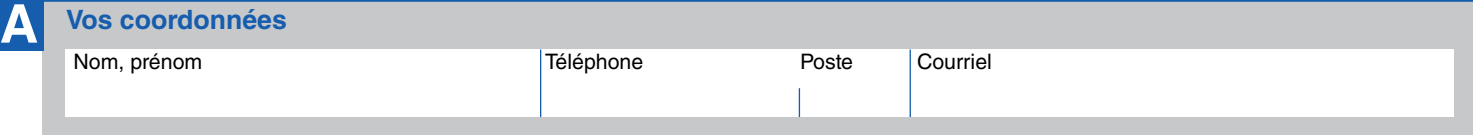

## **B Description des faits**

Décrivez les faits en inscrivant le plus de détails possible. (Quoi? Où? Quand? Comment? Pourquoi? S'il s'agit de propos, rapportezles le plus fidèlement possible.)

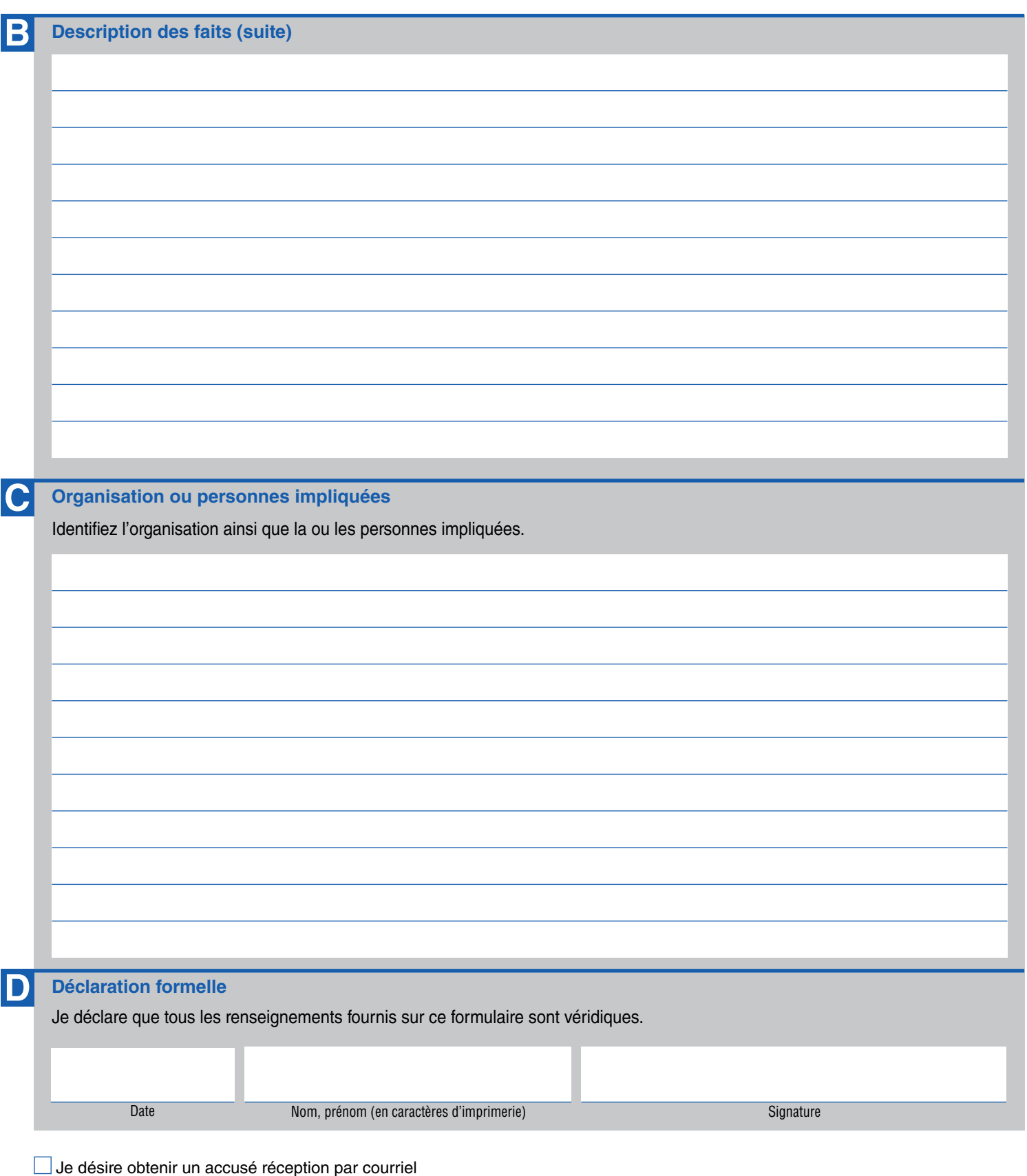

## **Protection des renseignements personnels**

Les renseignements personnels que vous transmettez au Bureau des permis de même que ceux qui seront consignés au dossier demeurent confidentiels. Le Bureau des permis pourra utiliser ces renseignements pour l'administration et l'application des articles du chapitre IX.1 (Référence de main-d'œuvre) de la Loi sur les relations du travail, la formation professionnelle et la gestion de la maind'œuvre dans l'industrie de la construction (RLRQ, chapitre R-20). Seuls les employés affectés à l'application de cette loi auront accès à ces renseignements, dans la mesure où ceux-ci sont nécessaires à l'exercice de leurs fonctions.